#### **Technical note – WRF-HYSPLIT coupling**

#### **December, 2015 (Prepared by Fantine)**

#### • **Overview**

HYSPLIT, a Lagrangian dispersion model, has been coupled (inline) to the WRF-ARW meteorological model in such a way that the HYSPLIT calculation is run as part of the WRF-ARW prediction calculation. The inline system takes advantage of the high temporal frequency of WRF's variables (Table 1), as well as the elimination of temporal and vertical interpolation of meteorological data. The dispersion calculation uses the same vertical coordinate system as WRF, resulting in a more consistent depiction of the state of atmosphere and the dispersion simulation. The inline HYSPLIT includes dispersion, trajectory, deposition (dry and wet) and radioactive decay.

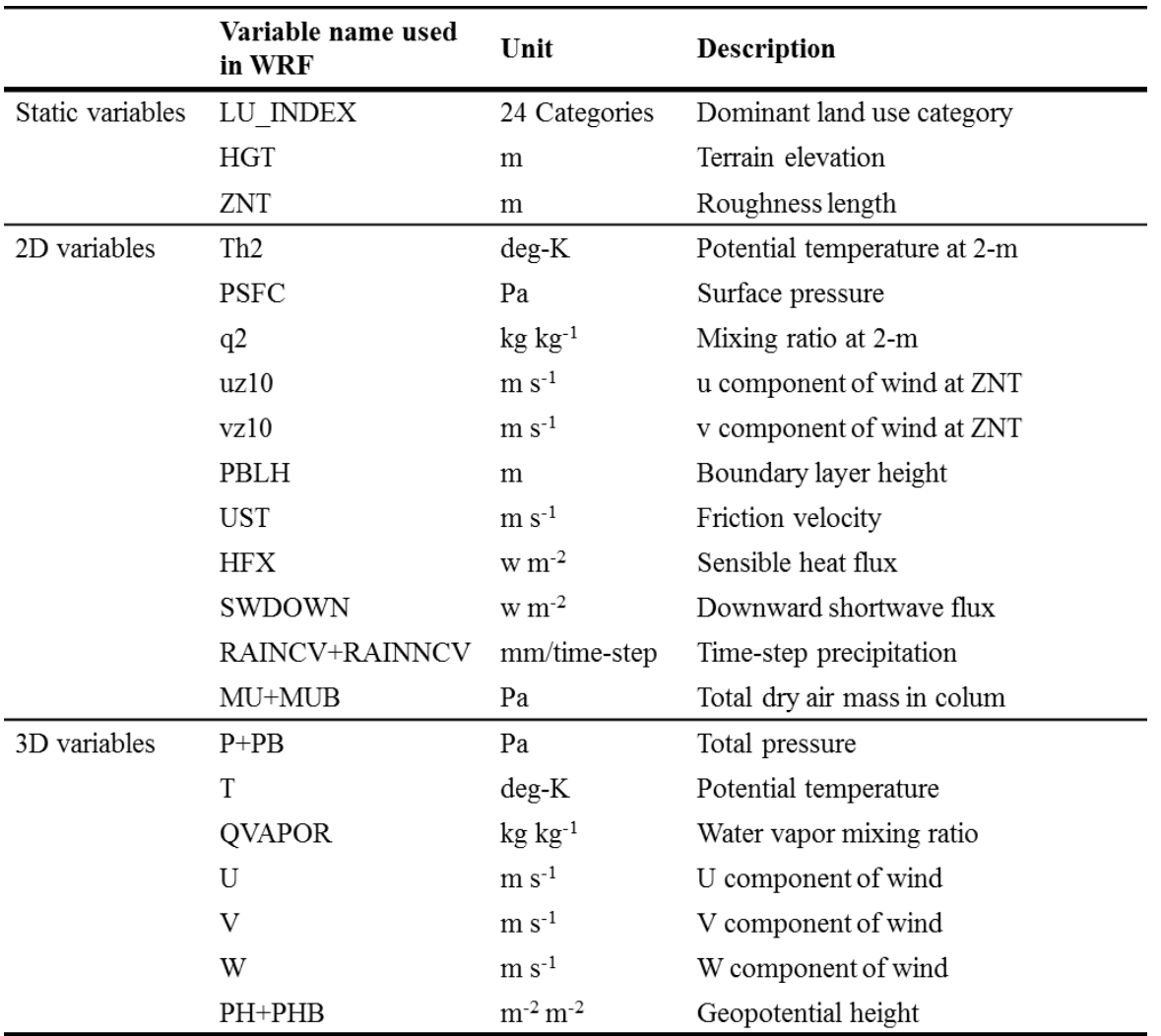

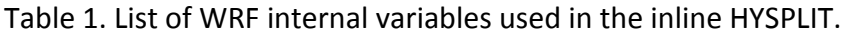

• **Model version**

The HYSPLIT model (version 4) was implemented into WRF v3.7.

# • **Modified and added files in WRF**

Makefile

Registry/Registry.EM

Registry/registry.hysplit

– *including namelist parameters, dimensions, variable arrays and halo for HYSPLIT* share/mediation integrate.F

– *calling subroutines to read CONTROL and EMITIMES for HYSPLIT*

dyn\_em/solve\_em.F

– *calling HYSPLIT's main subroutine* 

/hysp

– *directory for HYSPLIT related subroutines*

README.hysplit

– *description of namelist parameters for \$hysplit*

## • **Installation**

Run the "run.replace" script by providing the path of your WRF directory. This script copies modified and newly added files to your WRF directory. Clean up the model, configure and compile like installing a standard WRF.

## • **Input and output files**

Input files for running WRF - wrfinput, wrfbdy wrffdda (optional for grid nudging)

Namelist files - CONTROL (same format as the standard HYSPLIT) EMITIMES (optional for HYSPLIT time varying emissions) namelist.input (including &hysplit section) addfields.txt (optional for running trajectory)

Output files

cdump - default binary HYSPLIT output concentration in lat/lon coordinate

wrfout - netcdf WRF output format including extra variables hycsum - *tracer concentration in WRF grid (not fully evaluated)* hyolat, hyolon, hyohgt - *lat/lon/height info of each particle*

#### • **Running the inline HYSPLIT**

For running the inline dispersion, set "run hysplit" to 1 in the namelist.input and provide parameters to configure the dispersion calculation (refer to README.hysplit).

For running trajectory, set both "run hysplit" and "run traj" to 1 in the namelist.input. The namelist file should include the following line in \$time\_control that position information (lat/lon/height) of trajectory will be written out in wrfout files.

iofields\_filename = "addfields.txt" (ex: +:h:0:HYOLAT,HYOLON,HYOHGT)

Execute "wrf.exe" like running a standard WRF simulation.

## • **Details of the inline coupling**

The inline coupling occurs at WRF's computational loop where the required meteorological fields are transferred from the WRF model to HYSPLIT. The frequency of meteorological data transfer to HYSPLIT is in time intervals of minutes or even seconds depending on the userdefined time step in WRF. The inline HYSPLIT computes the transport and dispersion of Lagrangian particles in terms of the "eta" layers configured in WRF's vertical coordinate system.

The inline dispersion calculation can be run using WRF decomposed domains. All CPUs used for WRF's parallelization carry the Lagrangian particles information and concentrations. The CPU associated with the decomposed domain in which the particle is located will compute the transport and mixing of that particle. Communication between CPUs takes place when particles move from the current to the neighboring CPU, or at the output time step for the tracer concentrations.